### <span id="page-0-0"></span>**Way of Seeking Documentation** *Release 1.0*

**suo**

November 13, 2013

## **Contents**

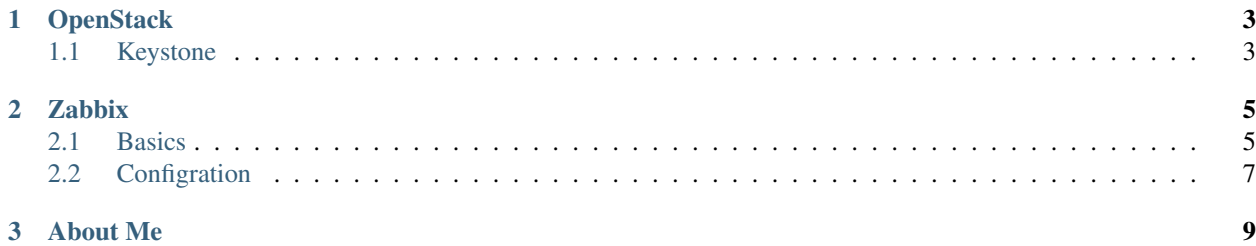

The world is so magic, I will keep full passion for it.

**CHAPTER 1**

# **OpenStack**

#### <span id="page-6-1"></span><span id="page-6-0"></span>**1.1 Keystone**

#### **1.1.1 Keystone**

## **Zabbix**

#### <span id="page-8-1"></span><span id="page-8-0"></span>**2.1 Basics**

#### **2.1.1 Zabbix Feature**

#### Zabbix •

•

- –
- SNMPIPMIJMX
- –
- –
- server/proxy, agent
- trigger
- - - –
		- –
		-
	- –
- Web

•

- Zabbixweb
- - –
	- - –

•

•

•

•

•

•

•

– – high-level – – – housekeeping – host – host – – checks – – – agent – SNMP OID – PHPweb – – • Zabbix API – API – – • agent – – • daemon – c – portable – proxy

### **About Me**

<span id="page-10-0"></span>I am a Chinese boy, and I love China, but the best compute technology all come from abroad, so I want to learn them, and share them to all over the world. Knowledge without borders.

Welcome [@me](http://weibo.com/yugsuo) in weibo, or [@erhlang](https://twitter.com/erhlang) in twitter.

by suo

[2013.08.11@Beijing](mailto:2013.08.11@Beijing)